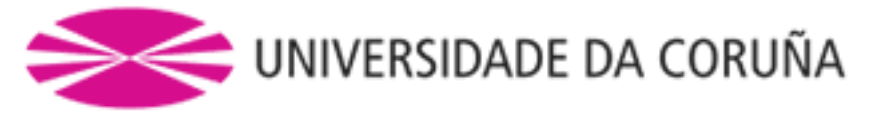

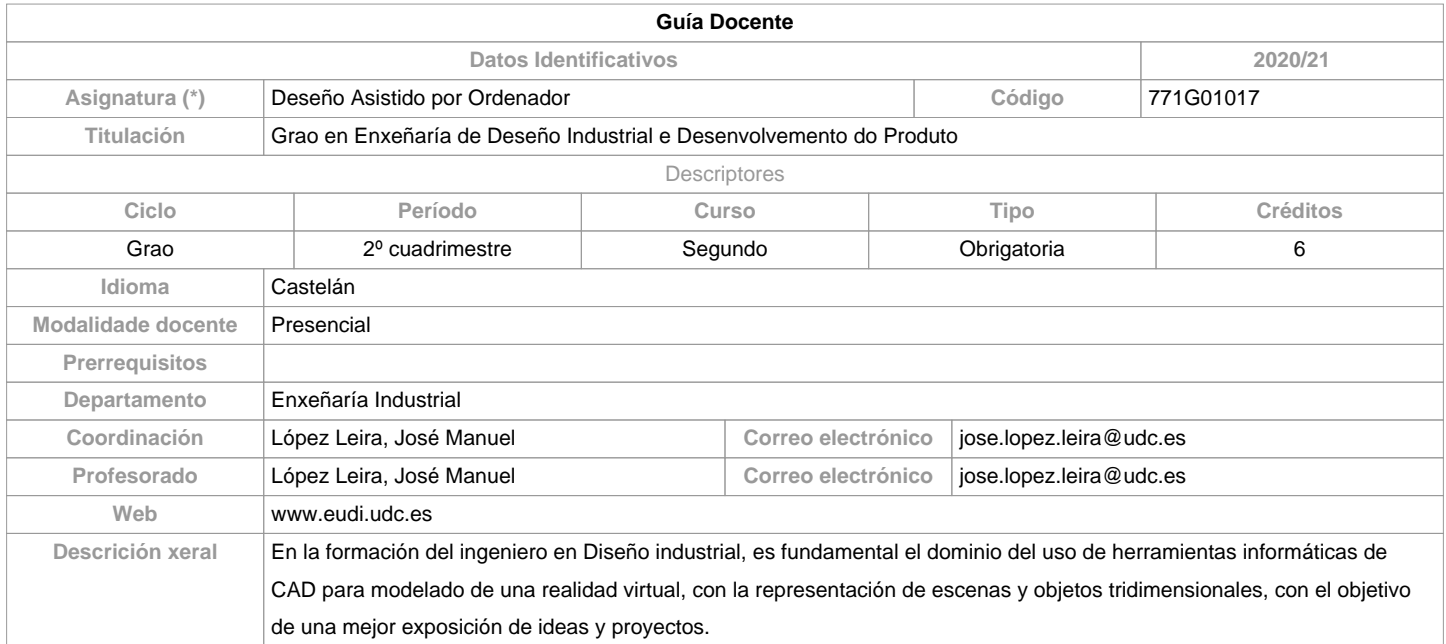

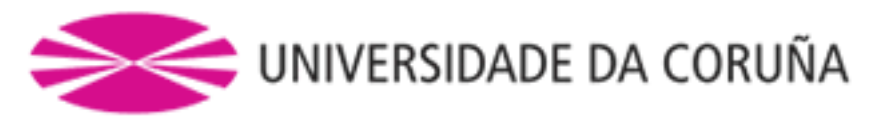

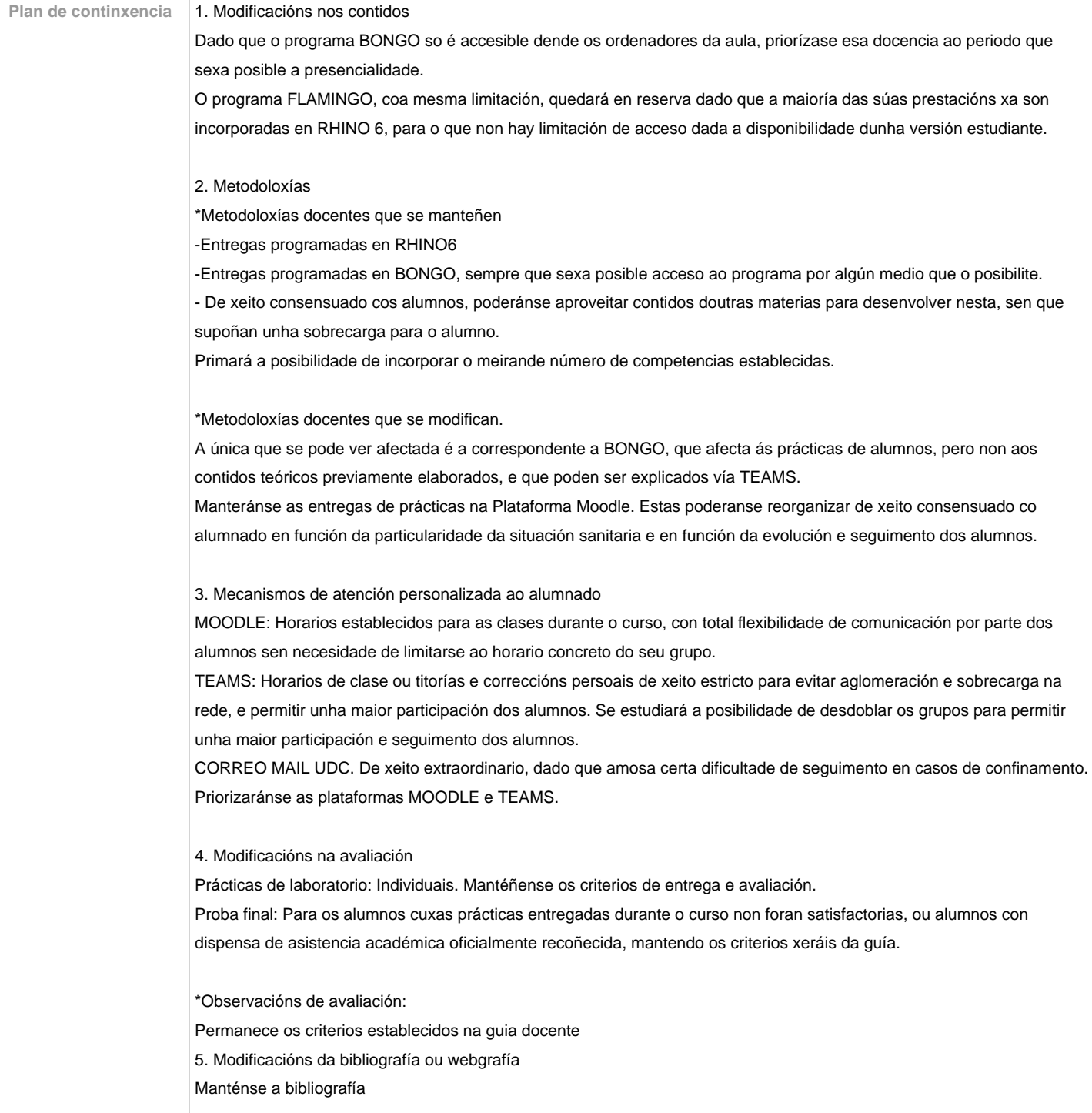

![](_page_1_Picture_154.jpeg)

![](_page_2_Picture_0.jpeg)

![](_page_2_Picture_199.jpeg)

![](_page_2_Picture_200.jpeg)

![](_page_2_Picture_201.jpeg)

![](_page_3_Picture_0.jpeg)

![](_page_3_Picture_146.jpeg)

![](_page_4_Picture_0.jpeg)

![](_page_4_Picture_152.jpeg)

![](_page_5_Picture_0.jpeg)

![](_page_5_Picture_230.jpeg)

![](_page_5_Picture_231.jpeg)

![](_page_5_Picture_232.jpeg)

![](_page_5_Picture_233.jpeg)

![](_page_5_Picture_234.jpeg)

![](_page_5_Picture_235.jpeg)

![](_page_6_Picture_0.jpeg)

![](_page_6_Picture_157.jpeg)

![](_page_6_Picture_158.jpeg)

![](_page_6_Picture_159.jpeg)

![](_page_7_Picture_0.jpeg)

Análise Asistido por Ordenador/771G01013 Oficina Técnica/771G01018 Proxectos de Deseño II/771G01025 Proxectos de Deseño III/771G01026

Proxecto Fin de Grao/771G01027

**Observacións**

**(\*)A Guía docente é o documento onde se visualiza a proposta académica da UDC. Este documento é público e non se pode modificar, salvo casos excepcionais baixo a revisión do órgano competente dacordo coa normativa vixente que establece o proceso de elaboración de guías**